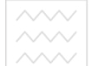

**Міністерство освіти і науки України Національний університет водного господарства та природокористування Навчально-науковий інститут будівництва та архітектури Кафедра міського будівництва і господарства** 

## "**Затверджую**"

Проректор з науково-педагогічної методичної та виховної роботи \_\_\_\_\_\_\_\_\_\_\_\_\_\_\_\_ Лагоднюк О.А.

 $\frac{1}{2018 \text{ p.}}$ 

**03-04-528**  Національний університет

### IHOEO EC **РОБОЧА ПРОГРАМА НАВЧАЛЬНОЇ ДИСЦИПЛІНИ**

# **«Автоматизоване проектування елементів транспортної інфраструктури в середовищі AutoCAD Civil 3D»**

Automated design of transport infrastructure elements in the AutoCAD Civil 3D environment

Спеціальність:*для всіх спеціальностей НУВГП*

Cпеціалізація: *всі спеціалізації НУВГП* 

Робоча програма навчальної дисципліни «Автоматизоване проектування елементів транспортної інфраструктури в середовищі AutoCAD Civil 3D» для студентів всіх спеціальностей та спеціалізацій НУВГП магістерського рівня вищої освіти.-Рівне, НУВГП, 2018. –10с.

**Розробник:** Піліпака Л.М., к.т.н., доцент кафедри міського будівництва та господарства,

Робочу програму схвалено на засіданні кафедри **Міського будівництва і господарства.** водного господарства Протокол від "26" грудня 2017 року № 5<br>ПРИ РОДО КОРИСТУВАННЯ Завідувач кафедри  $O.A.$  Ткачук

Схвалено науково-методичною радою НУВГП

Протокол від "21" лютого 2018 року № 1

Голова науково-методичної ради НУВГП Лагоднюк О.А.

Піліпака Л.М., 2018 **©НУВГП, 2018** 

#### **ВСТУП**

Предметом вивчення дисципліни «Автоматизоване проектування елементів транспортної інфраструктури в середовищі AutoCAD Civil 3D» є робота в середовищі програми AutoCAD Civil 3D.

Міждисциплінарні зв'язки навчальної дисципліни:

дисципліни, знання з яких потрібні для вивчення даної, повинні бути пов'язані із вивченням основ комп'ютерної графіки та застосуванням програм автоматизованого проектування, а також із вивченням елементів транспортної інфраструктури (не обов'язкові дисципліни).

Дисципліна є спеціальною.

### **Анотація**

Інтегрований графічний пакет програм AutoCAD є найбільш популярним на ринку програм автоматизованого проектування. AutoCAD є промисловим стандартом для випуску графічної частини конструкторської документації різноманітного призначення. При проектуванні об'єктів інфраструктури найбільш доцільним є використання програми AutoCAD Civil 3D.

Навчаючись на курсі «Автоматизоване проектування елементів транспортної інфраструктури в середовищі AutoCAD Civil 3D», магістранти отримають знання про можливості програми AutoCAD Civil 3D, ефективні способи і прийоми побудови тривимірної моделі реального об'єкта транспортної інфраструктури і створення на її основі креслення.

Курс буде цікавим для студентів всіх спеціальностей та спеціалізацій НУВГП магістерського рівня, які хочуть навчитись працювати в середовищі AutoCAD Civil 3D.

**Ключові слова:**об'єкт транспортної інфраструктури, AutoCAD Civil 3D, тривимірна модель, BIM-технології Autodesk.

### **Аbstract**

The integrated graphic package of programs AutoCAD is the most popular in the market of computer-aided design programs. AutoCAD is an industry standard for the production of graphic parts of design documentation for various purposes. Designing infrastructure objects, it is most appropriate to use AutoCAD Civil 3D.

Studying on the course "Automated design of transport infrastructure elements in the AutoCAD Civil 3D environment", students will get knowledge about the possibilities of the AutoCAD Civil 3D program, effective methods and techniques for building 3D model of the real transport infrastructure object and creating a drawing on its basis.

The course will be interesting for students of all specialties and specializations, who want to learn how to work in the AutoCAD Civil 3D environment.

Keywords: transport infrastructure object, AutoCAD Civil 3D, threedimensional model, BIM-technologies Autodesk.

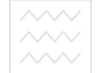

# **1.Опис предмету навчальної дисципліни**

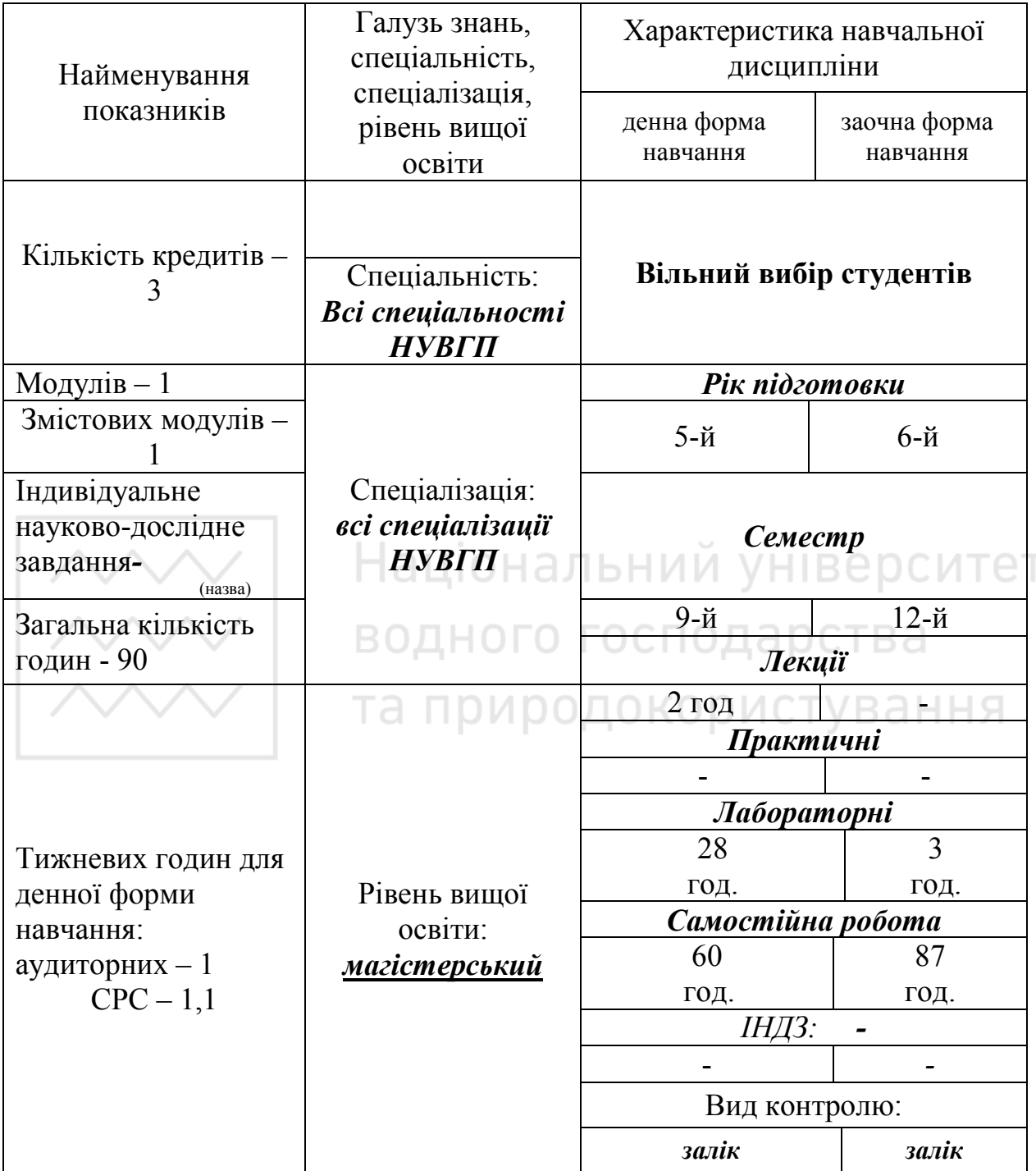

### **Примітка**.

Співвідношення кількості годин аудиторних занять до самостійної і індивідуальної роботи становить:

-денної форми навчання -33 % до 67 %;

- заочної форми навчання – 9 % до 91 %.

### **2. Мета та завдання дисципліни**

**Мета:** підготовка магістрів з поглибленим вивченням комп'ютерних технологій та сучасних систем автоматизованого проектування, вмінням використовувати сучасні САПР при проектуванні об'єктів інфраструктури.

**Завдання:**навчити студентів основам виконання креслень в середовищі AutoCAD Civil 3D.

В результаті вивчення дисципліни кожен студент зобов'язаний:

 *знати:* 

**-** основні принципи роботи з AutoCAD Civil 3D;

**-** використання BIM-технологій Autodesk для створення об'єктів інфраструктури;

*вміти:* 

**-** виконувати креслення високої складності, як плоскі так і трьохвимірні.

Завдання та тематика практичних робіт погоджується із студентами. Можливе поглиблене вивчення деяких тем у залежності від початкового рівня підготовки студентів.

**3. Робоча програма навчальної дисципліни** 

**Змістовий модуль І.Автоматизоване проектування елементів транспортної інфраструктури в середовищі AutoCAD Civil 3D СО ДИСТУВАННЯ** 

**ТЕМА 1.***Основні відомості про сучасні системи автоматизованого проектування елементів транспортної інфраструктури*

Поняття про САПР. Характеристика та стан розвитку сучасних інформаційних систем.Робота в програмному комплексі AutoCADCivil 3D. BIM-рішення Autodesk для об'єктів інфраструктури.

### **ТЕМА 2.** *Створення об'єктів інфраструктури в AutoCADCivil 3D*

Способи отримання даних рельєфу. Створення об'єктів міського середовища. Робота в програмі Infraworks.

**ТЕМА 3.** *Проектування плану траси, поздовжнього та поперечного профілів* 

Проектування плану траси та поздовжнього профілю в AutoCADCivil 3D.Проектування поперечних профілівAutoCADCivil 3D.

**ТЕМА 4.***Оцінка проектного рішення.Імпорт та експорт даних. Вивід креслень і відомостей* 

Використання інструментів візуалізації, моделювання і аналізу для прийняття проектного рішення.Імпорт та експорт данихAutoCADCivil 3D. Вивід креслень і відомостей.

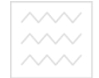

# **4. Структура навчальної дисципліни**

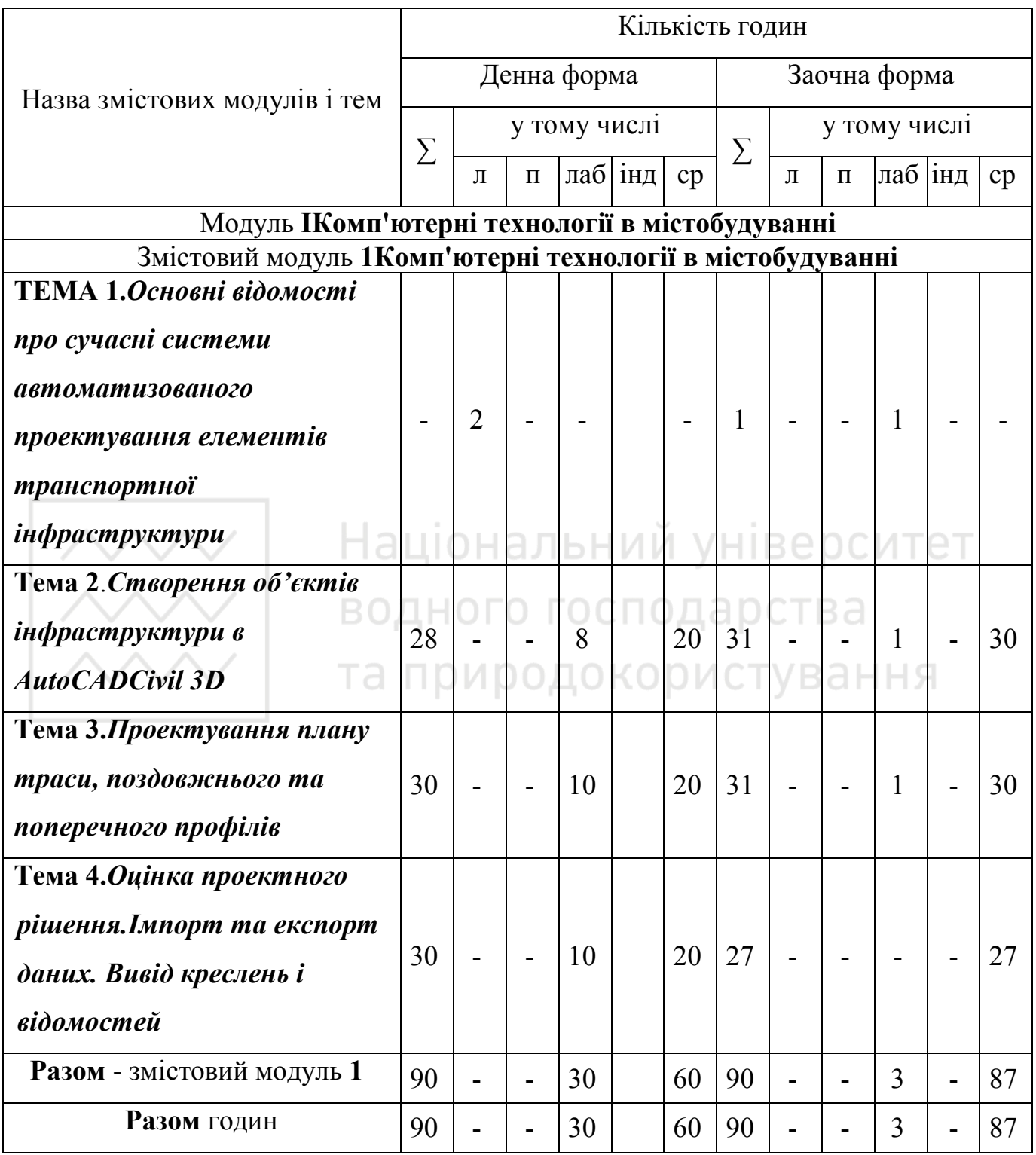

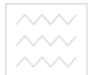

## **5. Лабораторні роботи**

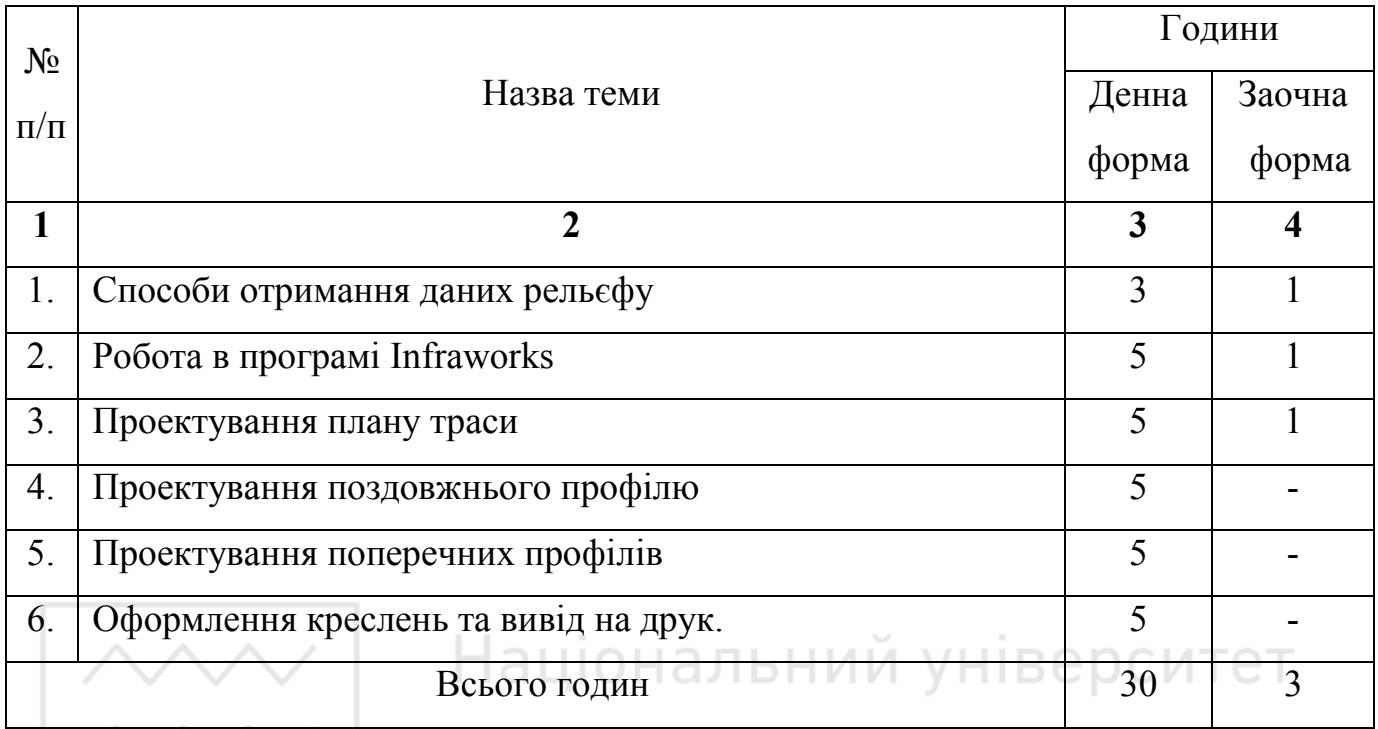

# **6. Самостійна робота студентів**

Розподіл годин самостійної роботи для студентів *денної форми навчання*: 15 годин (0,5\*30) - підготовка до аудиторних занять;

18 годин (6\*3 мод. ECTS)– підготовка до контрольних заходів;

27 години – підготовка питань, які не розглядаються під час аудиторних занять.

Розподіл годин самостійної роботи для студентів **заочної форми навчання:** 

1,5 години (0,5\*3) – підготовка до аудиторних занять;

18 годин (6\*3 мод. ECTS) – підготовка до модульних контрольних заходів;

70,5 година – підготовка питань, які не розглядаються під час аудиторних занять (лекції – 0 год.; лабораторні заняття – 3 год.).

Резерв часу СРС (90 год. – 70,5 год. – 19,5 год.) – 0 год.

### **6.1. Завдання для самостійної роботи**

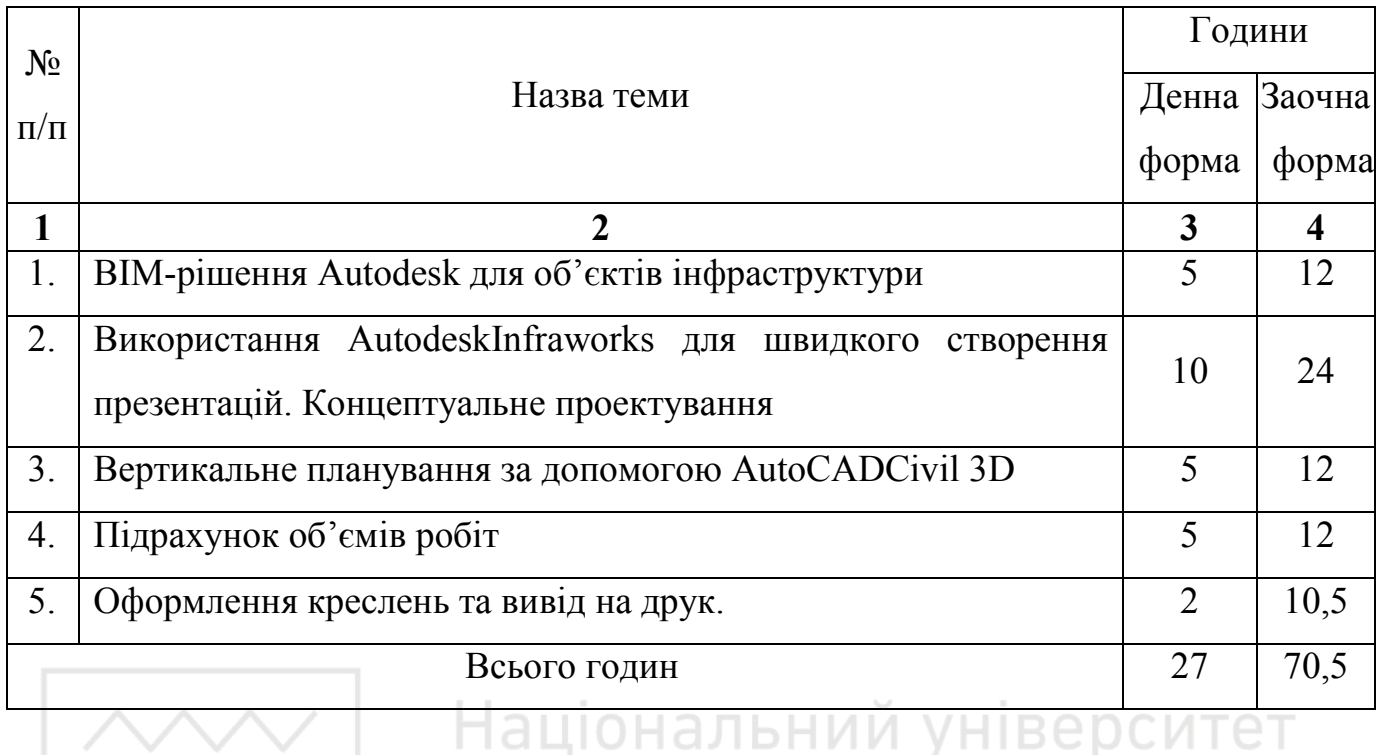

# **6.2. Оформлення звіту про самостійну роботу**

Підсумком самостійної роботи над вивченням навчальної дисципліни навчання є складання письмового звіту за темами п.6.1.

Загальний обсяг звіту визначається з розрахунку 0,25 сторінки на 1 год. самостійної роботи. Звіт включає план, вступ, основну частину, висновки, список використаної літератури та додатки.Звіт оформлюється в рукописному або друкованому варіанті на стандартному папері формату А4 (210 х 297) з одного боку. Поля: верхнє, нижнє та ліве — 20 мм, праве — 10 мм.

Захист звіту про самостійну роботу відбувається у терміни, спільно обумовлені студентом і викладачем.

### **7.Методи навчання**

Лекційний курс та практичні заняття супроводжуються ілюстративним матеріалом у вигляді:

- реальних проектів, виконаних проектними організаціями;
- навчальних (імітаційних) проектних розробок основних елементів і конструкцій будинків та споруд;
- презентацій.

### **8. Методи контролю**

Для визначення рівня засвоєння студентами навчального матеріалу використовуються наступні методи оцінювання знань:

• поточний тестовий контроль засвоєння матеріалу на змістових модулях;

- модульне тестування за допомогою ПК;
- оцінка за самостійну роботу;

Контроль знань студентів здійснюється за:

- тестовими завданнями;
- індивідуальними контрольними завданнями;

Усі форми контролю включені до 100-бальної шкали оцінювання.

### **9. Розподіл балів, що присвоюються студентам**

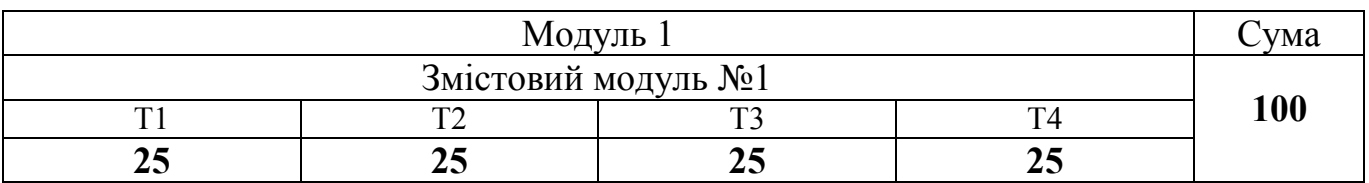

### **10. Шкала оцінювання**

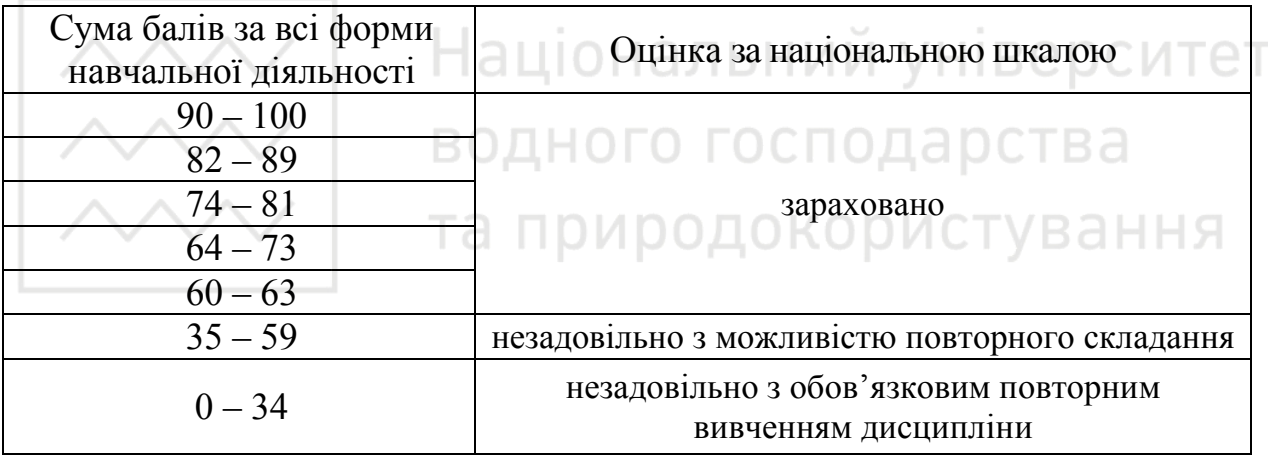

### **11. Методичне забезпечення дисципліни**

1. Кочкарьов Д.В Інформаційні системи та математичні методи в наукових дослідженнях. Навчальний посібник. – Рівне: НУВГП, 2010. – 74 с

### **12. Рекомендована література Базова**

- 1. Бойко В.В., Савинков В.М. Проектирование баз данных информационных систем. -М.: Финансы и статистика, 1992, - 205 с.
- 2. Бойков.В., Савинков В.М. Проектирование баз данных информационных систем. М. Мир 1997, - 214 с.
- 3. Пелевина И.А. Самоучитель AutoCADCivil 3D 2010. Санкт-Петербург, БХВ-Петербург, 2010.
- 4. Мовчан Д.А. Проектирование объектов инфраструктуры и дорог: AutoCAD Civil 3D 2010. Москва: ДМК Пресс, 2010.

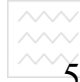

- 5. Полещук Н. Самоучитель AutoCAD 2002. –СПб.: БХВ Петербург, 2002.- 672 с.
- 6. 3DS Max8. Библия пользователя.: Пер. с англ. М.: Издательский дом «Вильямс», 2006. – 1296 с.
- 7. 3DS Max 8 Reference Guide Copyright © 2005 Autodesk, Inc. All rights reserved. (документація по 3DS Max 8 англійською мовою, електронна форма).

### **Допоміжна**

- 8. Барчаров Билл. Внутренний мир AutoCAD 2000. –СПб:000 «Dua Coft ЮП»,  $2002 - 688c$
- 9. Chappell E. AutoCAD Civil 3D 2015 Essentials: Autodesk Official Press. Sybex, 2014.
- 10.Погорелов В.И. AutoCAD: трехмерное моделирование и дизайн. –СПб: БХВ – Петербург, 2003.- 288с.

### **13. Інформаційні ресурси**

До складу інформаційних ресурсів навчальної дисципліни входять:

- 1. Наукова бібліотека НУВГП (м. Рівне, вул. Олекси Новака, 75) / [Електронний ресурс]. – Режим доступу: http://nuwm.edu.ua/naukovabiblioteka
- 2. https://www.facebook.com/AutodeskCIS ACCOONCTVBAHHS
- 3. Офіційний сайт корпорації Autodesk https://www.autodesk.com/ (https://www.autodesk.ru/)
- 4. Канал на youtube корпорації Autodesk https://www.youtube.com/user/AutodeskCIS